Material Didáctico Sistematizado.

## **3 simples pasos para obtener un código ORCID Ayuda para investigadores.**

De Giusti, Marisa Raquel, Folegotto, Lucas Eduardo, Nusch Carlos Javier y Pinto, Analía Verónica.

Cita:

De Giusti, Marisa Raquel, Folegotto, Lucas Eduardo, Nusch Carlos Javier y Pinto, Analía Verónica (2019). 3 simples pasos para obtener un código ORCID Ayuda para investigadores. Material Didáctico Sistematizado.

Dirección estable:<https://www.aacademica.org/carlos.javier.nusch/25>

ARK: <https://n2t.net/ark:/13683/pEVA/V4w>

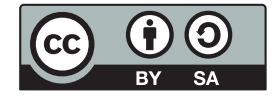

Esta obra está bajo una licencia de Creative Commons. Para ver una copia de esta licencia, visite <https://creativecommons.org/licenses/by-sa/4.0/deed.es>.

Acta Académica es un proyecto académico sin fines de lucro enmarcado en la iniciativa de acceso abierto. Acta Académica fue creado para facilitar a investigadores de todo el mundo el compartir su producción académica. Para crear un perfil gratuitamente o acceder a otros trabajos visite: https://www.aacademica.org.

## ORCID

Connecting Research and Researchers

ORCID (en español I*dentificador Abierto de Investigador y Colaborador*) es un código alfanumérico, no comercial, que identifica de manera única a científicos y otros autores académicos.

## 3 simples pasos para obtener un código ORCID

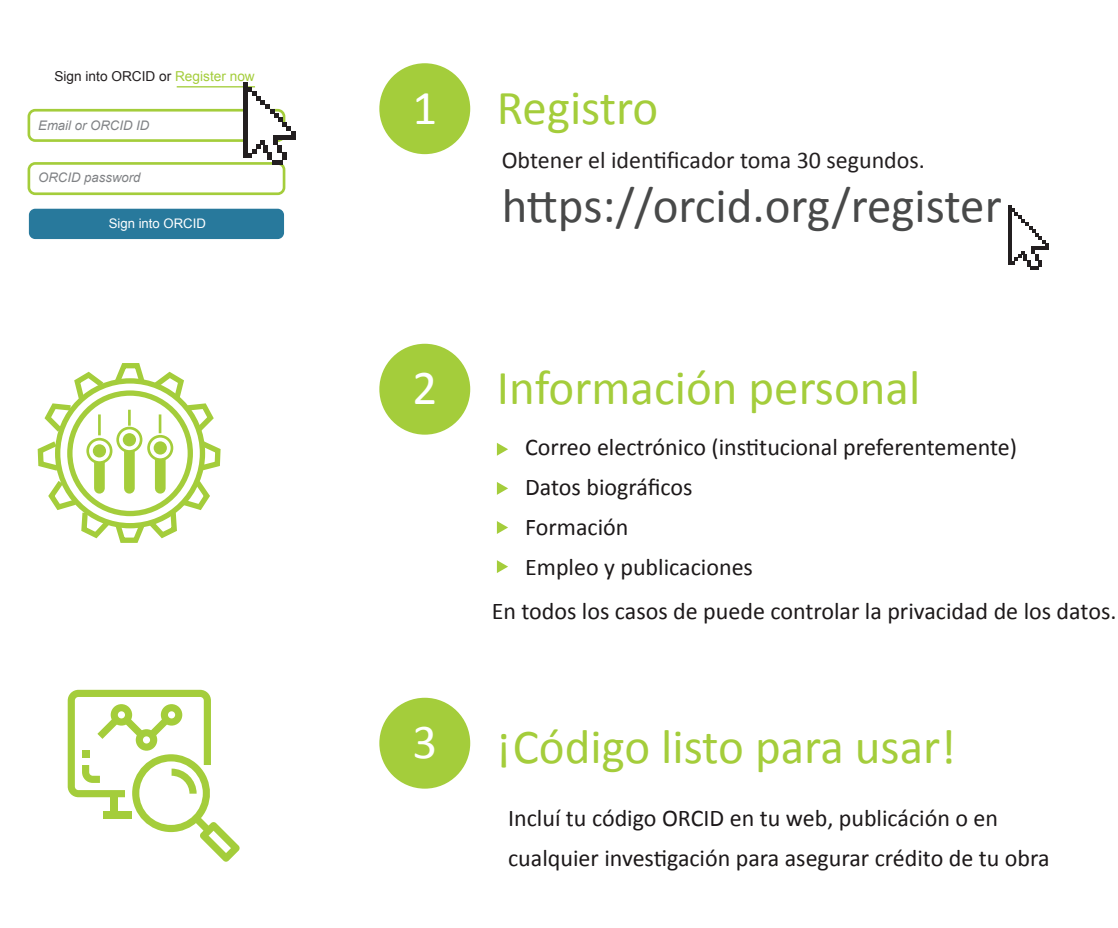

## ¿Cuáles son los beneficios?

Al proporcionar un identificador digital persistente a cada investigador, ORCID permite la atribución correcta e inequívoca de sus actividades de investigación, favoreciendo la visibilidad y el impacto de sus publicaciones.

- Requerido por un número creciente de agencias de financiación.
- Requerido por un gran numero de editores científicos.
- Elimina tanto la ambigüedad en los nombres de los investigadores y como en sus filiaciones.
- Mejora su visibilidad y el impacto de los resultados de investigación.
- Permanece con el investigador a lo largo de toda su carrera.
- Enlaza las actividades de investigación de un mismo autor referenciadas en diversas bases de datos bibliográficas o sistemas de información.
- Minimiza el tiempo que pasa rellenando datos repetitivos.
- Conecta con las IDs de **Scopus**, **WoS** y **CrossRef** y transfiere los datos de sus publicaciones de manera automática desde estos portales hacia ORCID.
- Permite al investigador controlar su perfil investigador y la visibilidad de esos datos en la red.

Material producido por

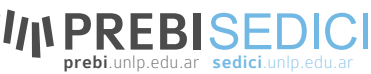

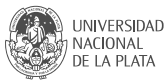